# Курс nanoCAD BIM ОПС. Программа обучения

#### *Цель курса*

*Данный курс предназначен для руководителей и специалистов отделов проектных организаций. Слушатели курса получат представление о возможностях программы nanoCAD BIM ОПС при автоматизированном выполнении проектов в части охранно-пожарных сигнализаций (ОПС) промышленных и гражданских объектов.*

#### *Продолжительность курса*

*Продолжительность курса 16 ак. часов (2 дня по 8 ак. часов).* 

#### *Необходимая предварительная подготовка*

*Курс рассчитан на аудиторию, имеющую представление о файловой системе Windows, свободно владеющую навыками работы на ПК и в nanoCAD/AutoCAD. Обучающиеся также иметь знания и опыт работы в проектировании систем охранно-пожарных сигнализаций.*

#### *Состав слушателей*

*Инженеры–конструкторы, проектировщики, системные администраторы, IT-специалисты.*

#### *Требования к учебному месту*

*На каждом учебном месте до обучения проводится установка ПО «nanoCAD BIM ОПС». В сети должна быть развернута БД стандартных компонентов.*

#### **День1.**

- *1. Работа пользователя в среде nanoCAD BIM ОПС*
- Назначение программы
- Интерфейс пользователя программы

#### *2. Менеджер проекта*

- Создание нового проекта
- Создание плана расположения оборудования и прокладки кабельных трасс. Подключение архитектурной подосновы
- Импорт архитектуры из формата IFC
- Обзор всех документов проекта (спецификация оборудования, изделий и материалов, кабельный журнал и т.д.)
- Подключение к проекту произвольных внешних файлов

### *3. Настройки nanoCAD BIM ОПС*

- Настройки системы
- Настройки проекта

#### *4. Определение помещений*

Определение помещений и этажей.

#### *5. Автоматическая расстановка пожарных извещателей*

- Расстановка точечных пороговых извещателей.
- Расстановка точечных извещателей в пространствах помещения, фальшпола и фальшпотолка.
- Расстановка точечных извещателей при управлении инженерными системами (пожаротушения и дымоудаления).
- Расстановка точечных извещателей разных типов (тепловых и дымовых).

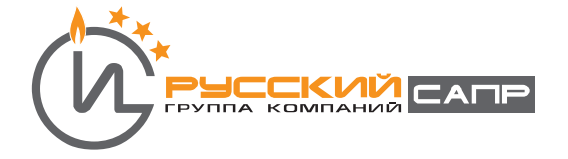

Расстановка линейных извещателей.

### *6. Расстановка*

- Расстановка ручных пожарных извещателей.
- Расстановка сетевых устройств (СУ) и ППК.
- Расстановка охранных извещателей.
- Расстановка оборудования СКУД.

# **День2.**

современные системы обучения

### *7. Создание системы кабельных каналов*

- Создание конфигураций кабельных каналов.
- Создание системы кабельных каналов на основе различных конфигураций.
- Создание межэтажных соединений.

### *8. Создание шлейфов сигнализации*

- Подключение оборудования, создание шлейфов.
- Создание шлейфов сигнализации.
- Создание интерфейсных шлейфов.
- Установка и подключение распределительных коробок и УЗКЗ.
- Работа с мастерами подключения оборудования и задания порядка следования для устройств в шлейфе.

### *9. Маркировка оборудования*

- Создание масок маркировки для оборудования ОПС.
- Маркировка оборудования ОПС.
- Маркировка кабельных каналов (тип кабельного канала, заполнение, высота установки).

### *10. Отчеты и проверки*

- Выполнение проверок.
- Корректировка ошибок.
- Автоматическая генерация отчетов.
- Внесение изменений в отчеты, составление других отчетов.
- Оформление отчетов и чертежей.
- Выгрузка отчетов в CAD, Word и Excel.

# *11. База данных и база УГО*

- Открытие и редактирование базы данных.
- Открытие файла Базы УГО и его редактирование.
- Совместная работа отдела (группы) при использовании баз данных и базы УГО
- *12. Интеграция с другими BIM-системами. Экспорт модели в IFC*
- *13. Взаимодействие с программой CADLib Модель и Архив*

# *14. Подведение итогов, ответы на вопросы*

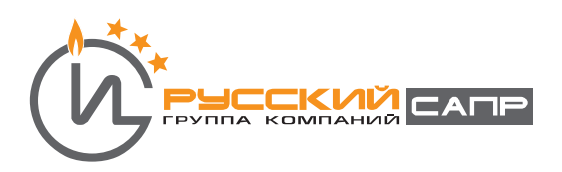